## 13 ISBN 9787115369038

出版时间:2015-1

页数:247

版权说明:本站所提供下载的PDF图书仅提供预览和简介以及在线试读,请支持正版图书。

www.tushu000.com

 $\frac{a}{\sqrt{a}}$  $\degree$ 

Photoshop

Lightroom HDR

 $\overline{\rm DVD}$ 

 $0<sub>01</sub>$  $0.1$  $0.2$  $0.3 \atop 1$  $1$  $1.1$  $1.1.1$  $1.1.2$  $1.1.3$  $1.1.4$  $1.2$  $1.2.1$  $1.22$  $1.23$  $1.24$  $1.25$  $1.26$  $\frac{1.27}{2}$  $2^{\degree}$  $21$ <br> $21.1$  $21.1$   $21.2$   $-$ 21.3  $21.4$  $22$  $221$ 222 223 224 225 226 227  $3<sub>3</sub>$  $31$  $31.1$  –  $31.2$   $31.3$   $-$ 31.4  $32$  $321$ 322  $\begin{array}{cc} 323 \\ 324 \end{array}$ 324 325 326 327

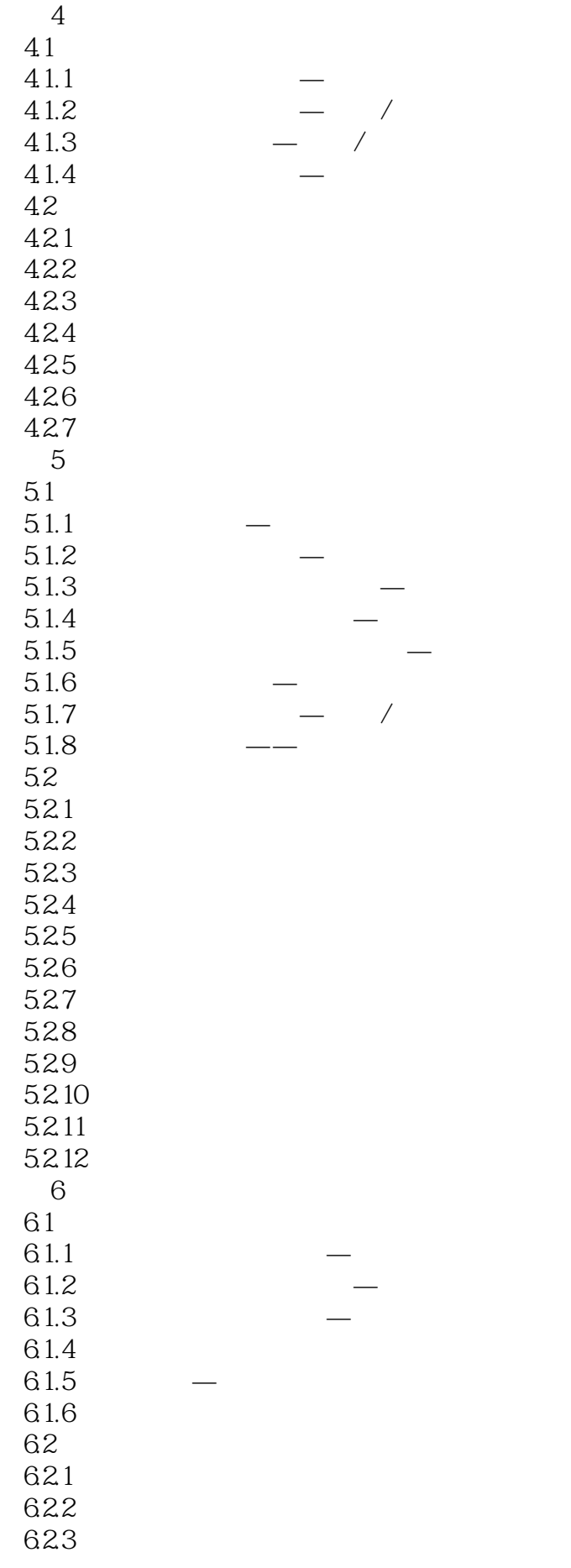

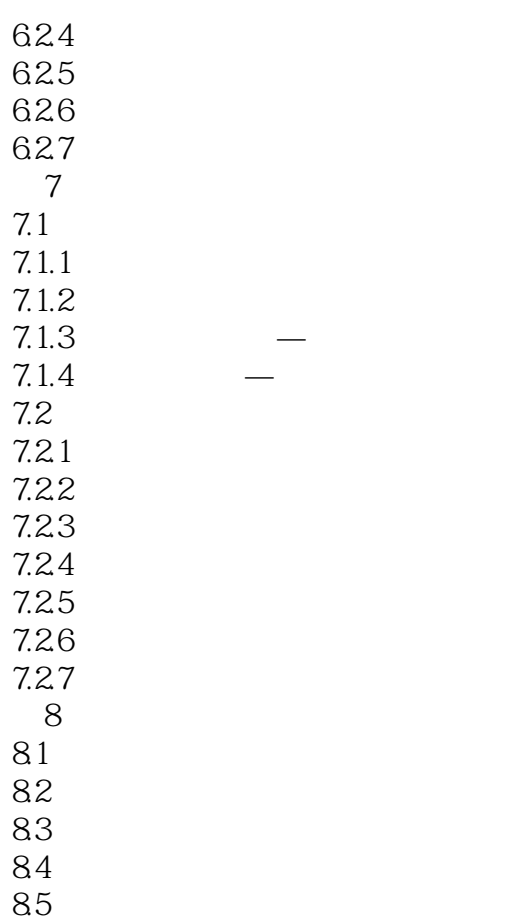

 $1 \quad 2015032 \qquad \qquad ,$ 

本站所提供下载的PDF图书仅提供预览和简介,请支持正版图书。

:www.tushu000.com